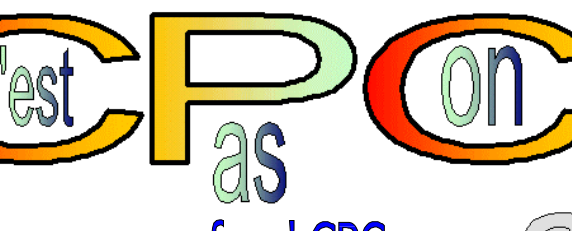

# **N o 000 1€ 03.**

**Janvier 2002**

Belg. : 83 FB - Suisse : 3,60 FS

Saturne, nous contacter

# n nouveau fanz' CPC … Le seul Mensuel qui sort tous les 6 mois !!!

# **EDITO**

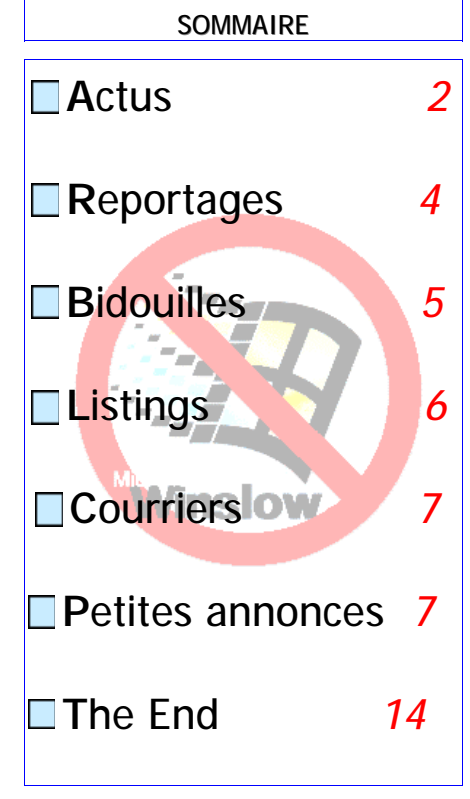

C'est toujours après les lendemains un poil délicats de beuveries de fin d'année que chacun prononce ses vœux et espérances pour l'année qui s'annonce. Comme je suis très à cheval sur les traditions, j'ai décidé de me plier à cet exercice, mais au lieu de vous imposer des lignes de conduite –toujours ennuyeuses et rarement tenues- j'ai préféré en suggérer : que Plissken continue de nous sortir des démos, que Asic Inside soit enfin finie, que le nouveau numéro de Quasar sorte enfin, qu'Another World gagne en pagination, et que **C**'est **P**as **C**on soit un succès !!!, bref que le CPC continue de nous faire rêver…

 **B**ien entendu, toute la rédaction et moimême profitons de l'occasion pour vous souhaiter une bonne année, la santé, des sous, du pain et du CPC (on n'a pas beaucoup changé depuis les Romains… ) en cette année 2002 qui voit arriver le premier (et dernier ?) numéro de **C'est Pas Con… un nouveau fanz' CPC.**  Salut à tous.

Big Boss

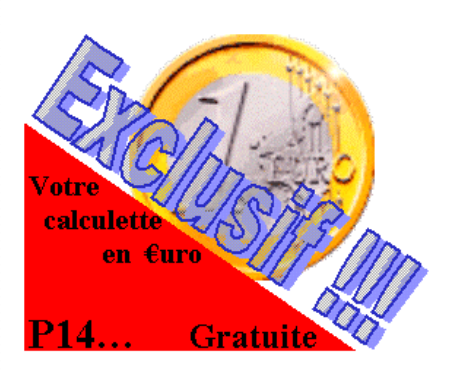

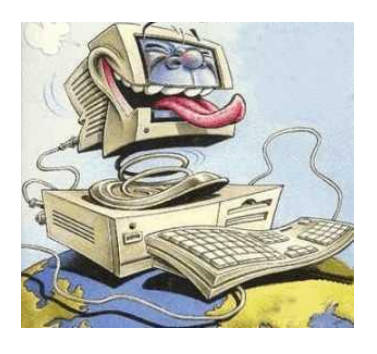

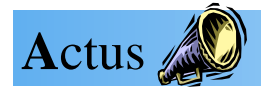

# **Avertissement !!!**

A lire avant toute utilisation de ce Fanz

Certaines personnes sont susceptibles de souffrir à la lecture de ces pages de convulsions, de nausées et même dans des cas très rare d'être atteinte de chiasse aigu !!! Il est donc fortement conseillé de prendre tout ce qui suit au 2<sup>eme</sup> degrés...

> - - - -

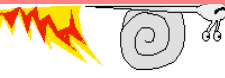

### **Plus de CPC CLUB ?**

 Rien ne vas plus au CPC CLUB !!! Après le limogeage du secrétaire, c'est au tour du président de quitter le club. Même leur mascotte c'est cassé ;)

 Dé cidé ment tout fout le camps chez eux !!!

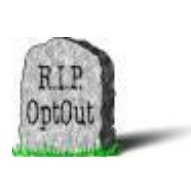

### **Nouvelle dé mo...**

La nouvelle année est l'occasion de faire l'inventaire des nouvelles démo en cours. Nous n'allons pas toute vous les citer mais nous allons plutôt nommer celle qui vont très bientôt voir le jour.

Voici donc la liste très exhaustive des prochaines nouveautés :

### **Le retour des jeux Spectrum**

C'est officiel. tonton Sugar, le PDG d'Amstrad vient d'annoncer que les jeux spectrum seront disponible via son e-mailer.

 J'en connaît un qui a du finir de perdre ses cheveux...

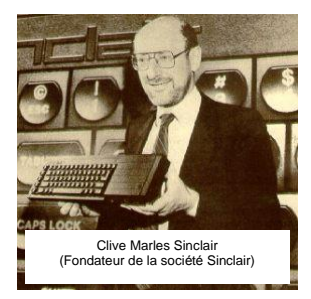

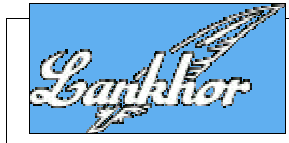

# **: La fin !!**

Après 15 ans de bons et loyaux services, la société Lankhor va disparaître.

cette société a participé à l'histoire des jeux vidéos avec de grands titres comme Maupiti Island ou LE MANOIR DE MORTVIELLE et cela sur de nombreuses machines (Amiga, Atari, CPC, PC, etc..)

Elle restera dans nos mémoire et dans nos 3'...

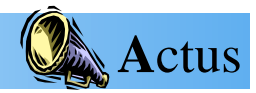

#### **The Alternative Party**

 Il y aura en janvier un meeting vieilles machines en Finlande du 11 au 13/01/2001... Il y aura de l'oric, du c64 etc et ... peut être du cpc ??

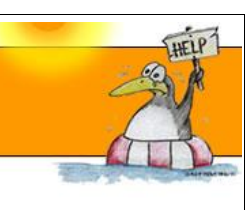

 Si vous avez rien à foutre et que vous n'avez pas peur de froid...

### **Un peu d'oxygène**

 Ca bouge chez les auteurs de fanz' CPC mangeurs de rosbifs ! Au moment où vous lirez ces lignes, CPC Oxygen numéro 1 devrait être on line… Bonne lecture à tous

**heta conspires in the set of the set of**  $\boldsymbol{p}$  **and**  $\boldsymbol{p}$  **and**  $\boldsymbol{p}$  **are**  $\boldsymbol{p}$  **and**  $\boldsymbol{p}$  **are**  $\boldsymbol{p}$  **and**  $\boldsymbol{p}$  **are**  $\boldsymbol{p}$  **and**  $\boldsymbol{p}$  **are**  $\boldsymbol{p}$  **and**  $\boldsymbol{p}$  **are**  $\boldsymbol{p}$  **and**  $\boldsymbol{p}$  **are**  $\boldsymbol{p}$  **and edt nei v) ert ua'l , mlif udi ul ec sap( r u d** *u uop* **equot equon e nar <sup>c</sup>é ot ohp + al bal bal b …l ëoN**

#### **Histoire (d'un) Belge**

 Une initiative d'un Belge (non, c'est pas une blague que je vous raconte) qui cherche à recenser tous les utilisateurs de CPC Amstrad (pour nous dénoncer à Microsoft ?) à travers le monde…

 Interrogé sur la question, il nous répond qu'une fois que cela sera fait, il compte organiser un immense meeting international… Il irait plus vite en postant directement sur les mailing-lists dédiées...

 Pour tous ceux qui n'ont pas un provider merdique (entendez, n'utilisent pas AOL), il est possible de télécharger les numéros d'Amstrad Cent Pour Cent sur le site de Tototeseb !

## **Dernière Minute !!!**

 **inutile de chercher le site de Tototeseb, il a é té supprimé par son hébergeur :(**

Aurait-il oublié de payer ses factures ???

#### **Le CPCNG**

 En attendant la commercialisation du nouveau CPCNG, voici la photo du prototype.

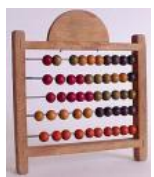

 D'un prix dérisoire, il offrira une machine unique : système stable, consommation très faible du processeur.

En attendant de pouvoir acquérir cette petite merveille de technologie, retrouvé toute l 'actu du projet sur le site entièrement remis à jour.

http://www.cpcng.com

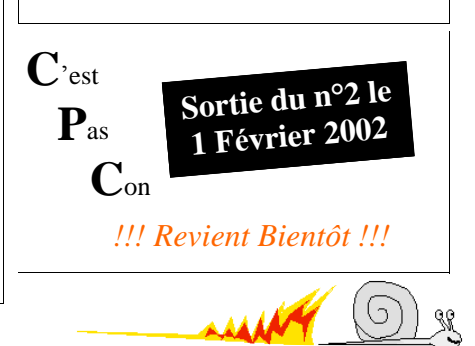

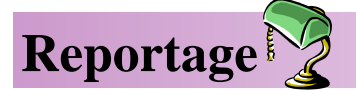

Pour ce 1er reportage, je vous propose de découvrir qui ce cache derrière notre cher rédacteur en chef...

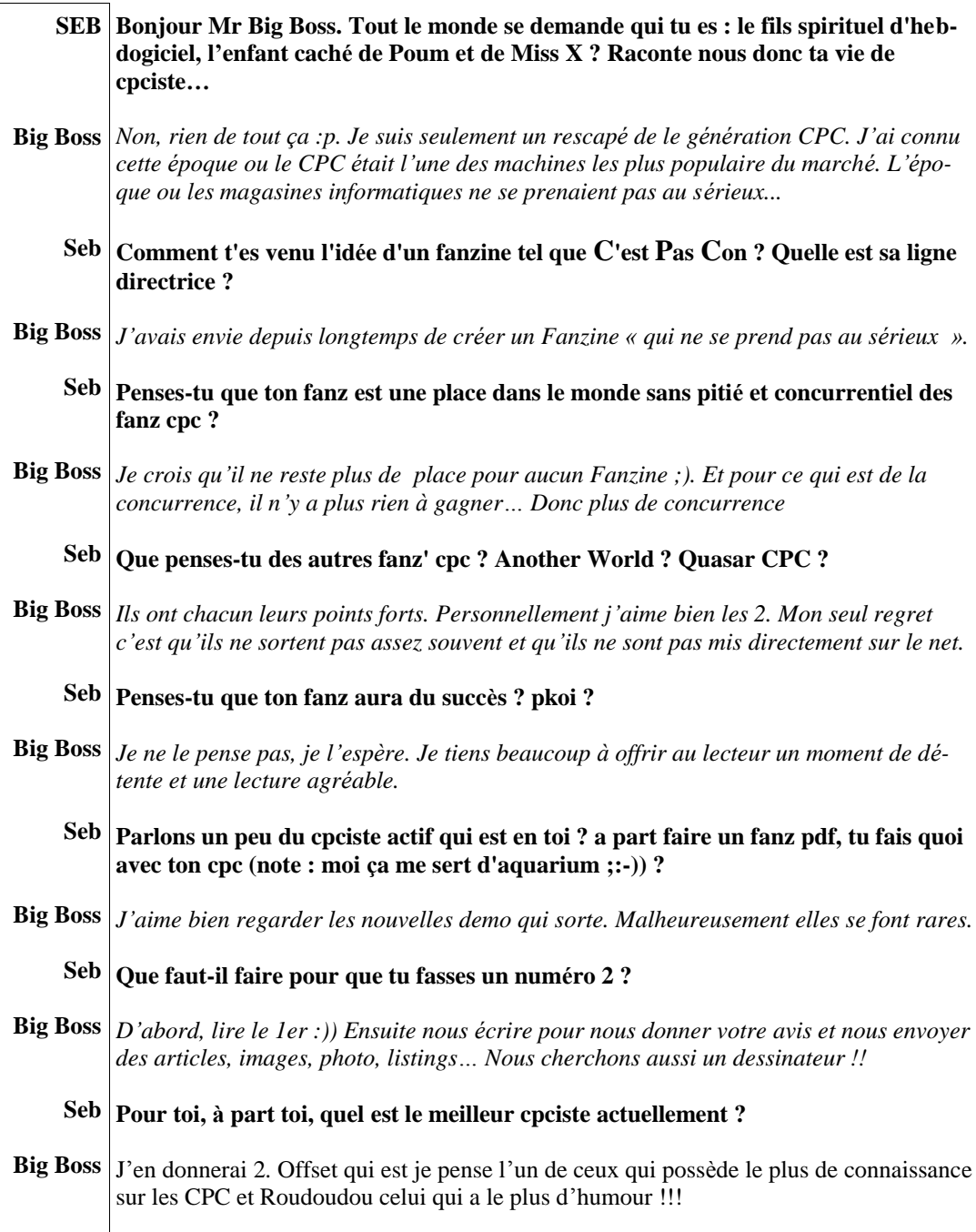

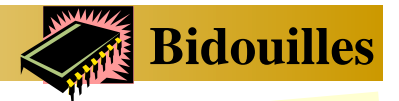

*Hardwars ardwars*

# *La maladie du lecteur 3'*

Nombreux sont ceux qui on mis aujourd'hui leur CPC au placard parce qu'il ne fonctionne plus... a stra Apr è s d e n o m b r e u x 'nπ RUN"ce\_putain\_de\_fichier\_qui\_marche\_pas et toujours le même Disk Missing en ré ponse, vous en avez déduit que votre vieux CPC é tait foutu ou que toute vos disquettes été foirées...

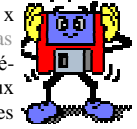

Malheureusement cette maladie est une véritable épidémie et elle atteint tout les Amstrad équipés de lecteur 3'. La bonne nouvelle c'est qu'il est très facile de résoudre ce problème. En faite, le lecteur fonctionne avec une courroie en caoutchouc qui, avec le temps devient toute mole (un peu comme moi d' ailleurs ;)

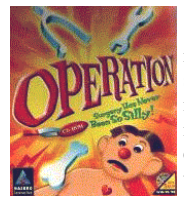

Pour réparer il faut une courroie neuve que vous pouvez acheter sur le site de genesis8.free.fr ou dans un magasin d'électronique (72 x 3 x 0,5 mm). Maintenant il faut ouvrir les entrailles de notre CPC. Alors à vos tournevis, on vas opérer...

 Après avoir ouvert votre chère machine (et enlever les toiles d' araigné es). Dé montez et retirez le lecteur de disquette en prenant soin de le dé brancher. Retournez le et dévissez la plaque verte (circuit imprimé). Attention à ne pas couper un fils. Vous pouvez voir l'organe qui vous a fait tant souffrir !!

 Il ne vous reste plus alors qu' à changer la courroie et remonter le tout. Si vous n' avez pas de courroie, vous pouvez utiliser un é lastique mais ce sera une solution temporaire car l'élastique finira pas ce détériorer rapidement.

#### **Et on dit merci qui ?** *Seb*

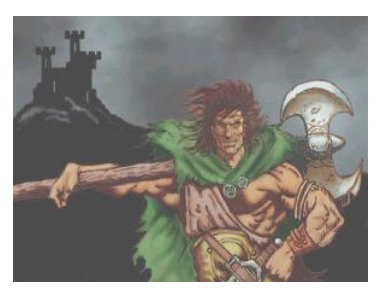

*Softwars*

Voici comment faire pour récupérer le catalogue d' une disquette. Le petit programme qui suit est une application de cette manip'

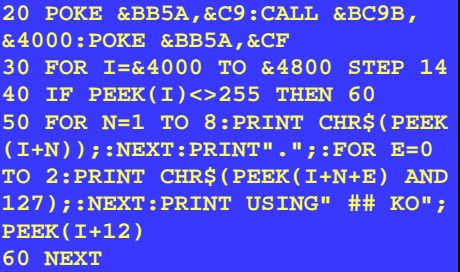

#### **Les Explications**

Premièrement on interdit l'affichage en plantant le vecteur BB5A. Deuxièmement faire un CALL générant le catalogue. Puis rétablir l'affichage. C'est ce que fait la 1er ligne...

 Il suffit ensuite d' analyser le format de ce qui est en mé moire et le tour est joué . Le CALL permettant de lire le catalogue est situé en &BC9B et nécessite une adresse, à placer dans le double registre DE, qui représente un espace libre de deux Ko (&800).

Le format des données ainsi installées en mémoire est le suivant :

Octet 0 :&FF si un fichier suit. Octet 1 à 8 : nom du fichier Octet 9 à 11 : extension du fichier

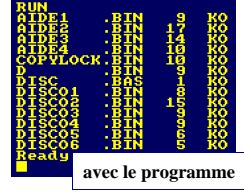

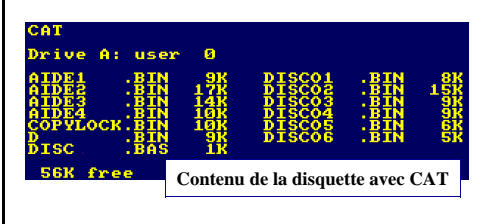

(Source ACPC n°7)

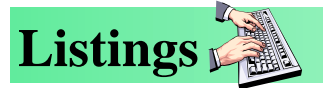

#### En hiver, il fait généralement froid :) Laissez votre CPC une nuit à l'extérieur et ensuite lancez ce programme. Vous constaterez que les CPC aussi peuvent trembler !!! (source ACPC N°3) **Dé sert privé** Pour ce  $1<sup>er</sup>$  Listing, voici un petite programme qui nous fait des paysages aléatoires. (source ACPC N°3) **10 ' Desert prive 20 DIM A(250),B(250),C(250) 30 MODE 0:NN=6:AM=30:INK 0,11 40 FOR I=0 TO 15:INK I,RND\*26 50 NEXT:FOR N=1 TO NN 60 A(N)=RND\*80/N:B(N)=RND\*2\*PI 70 C(N)=RND\*15:NEXT 80 PRINT:PRINT" Desert prive" 90 FOR X=0 TO 639 STEP 4 100 PLOP X,0,0:Y=10 110 K=2\*PI\*X/640:FOR N=1 TO NN 120 Y=Y+A(N)\*(1+SIN(N\*K+B(N))) 130 DRAW X,Y,C(N):NEXT N,X 140 FOR I=1 TO 3000:Next:RUN Nous faisons appel à vous !!!** Envoyez nous vos réalisations. Elle serons publiées dans nos prochains mag... **10 ' Glagla 20 SPEED INK 100,100:MODE 0: BORDER 0:INK 0,0:INK 1,26,2:OUT &BC00,8:OUT &BD00,1:PRINT:PRINT: PRINT:PRINT:PRINT:PRINT " Si je tremble : C'est de froid.":CALL &BB06 É cran en cascade** Voici un affichage kaléidoscopique (source ACPC N°4) **10 ' Ecran en cascade 20 OUT &BC00,1 30 FOR X=1 TO 40:FOR t=1 TO 50 40 OUT &BD00,x:NEXT t,x 50 CALL &BB06 60 GOTO 20 CPC RESTORE** Pour finir, un petit utilitaire pour restaurer vos fichiers effacés par inattention… (source ACPC N°4) **10 ' CPC RESTORE 30 MODE 2:INK 0,1:BORDER 1: PAPER 0:INK 1,26:PEN 1 40 PRINT"Récupérateur de fichiers effaces...": PRINT: PRINT 50 POKE &A701,&E5:CAT 60 INPUT "Nom.ext:";a\$:b \$="0:"+a\$ 70 |REN,@b\$,@a\$ 80 GOTO 10**

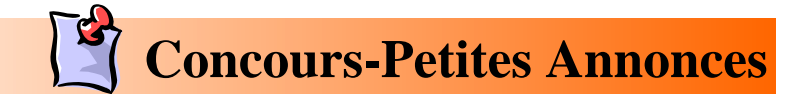

Pour ce 1er concours, je vous propose de réaliser une image sur votre CPC. Vous pouvez ajouter du son si vous le voulez…

Alors a vos clavier et que le meilleur gagne !!!

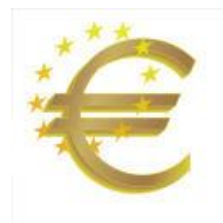

# **Le Thème sera l'€uro.**

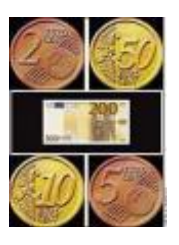

# **Recherche**

Je cherche un Amiga A1200 / A4000 Étudie toute proposition CloudStrife@netcourrier.com

Je possède un CPC 6128 couleur, dont je voudrais pouvoir regarder la télévision sur son moniteur. Comment faire s.v.p. Hamidrebai@yahoo.fr

Je cherche un livre appelé "trois é tapes vers l'intelligence artificielle sur CPC 464" je crois. Son état m'est indifférent. steph06@waika9.com

Recherche TUNER TV pour moniteur CTM 644. frederic.dupont1@worldonline.fr

Je cherche de généreux donateurs pour compléter la collection du site Phenix Informatique et pour y créer un musée virtuel sur les CPC. Je cherche entre autre les CPC +, les pé rif Amstrad, des docs, des magasines, etc... Si vous ne voulez pas céder votre matos, quelques photo serait tout de même bienvenu...

phenixinformatique@wanadoo.fr

# **Courriers des lecteurs**

 Nous vous offrons cette espace pour vous exprimer. Alors n'hé sitez pas à nous contacter pour nous donner votre avis sur ce Fanz.

 En attendant vos courriers, voici la Photo du CPCiste du moi !!!

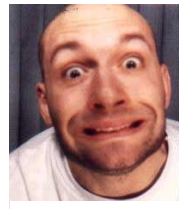

Mr Roudoudou

# **A Vendre**

je vends la collection suivante de magazines pour Amstrad CPC: - "Amstrad Cent pour Cent", num é r o s 2 à 49; - "Amstrad Magazine / AmMag", numéros 12 à 43 eric\_nicolas@yahoo.com

vends amstrad 6128+ très bon état acheté en 1991 nombreux jeux gouzestar@caramail.com

Moniteur couleurs CTM 644 pour CPC 100 F départ jcpresles@aol.com

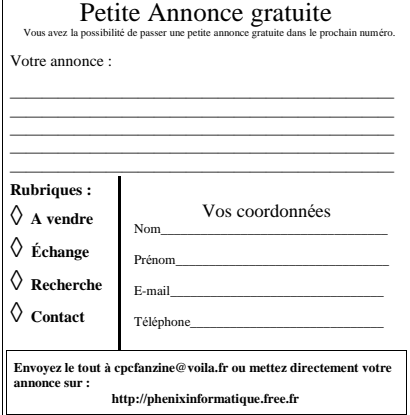

(Source : Phenix Informatique)

# $L$ e mois  $Pr_{\infty}$ ain

# $222$

On ne sais pas encore ce qu'il y aura dans le prochain n° de C'est Pas Con !!! On ne sais même pas si il y aura un prochain n° L.

Pour que ce Fanz continu, nous avons besoin de vous. De vos encouragements, de votre avis et de votre participation à la réalisation des prochains numéros… Nous avons besoin d'images, d'articles, même de quelques lignes pour remplire nos page !!!

Alors contactez nous…

 Une panne informatique dans nos bureau a fortement perturbé la publication de ce journal et nous n'avons pu corriger certaine faute avant la mise en page définitive...

Veuillez nous en excuser !!

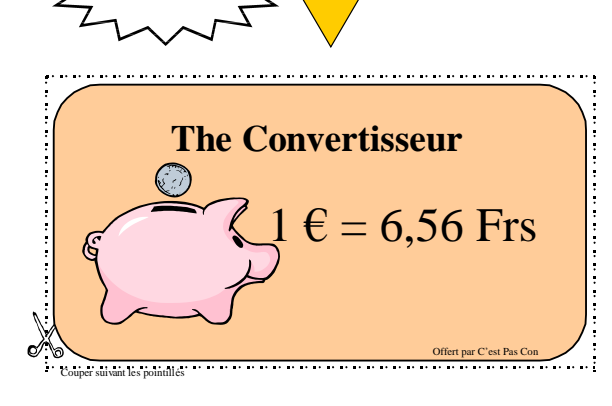

# !! Exclusivité **C**'est **P**as **C**on !!

Nous avons retrouvé **Marion Vannier** :

 Oui ! Après de nombreuses recherches nous avons enfin retrouvé la responsable d'Amstrad France !!!

Toujours aussi jeune, elle nous a confié qu'elle était prête à reprendre du service

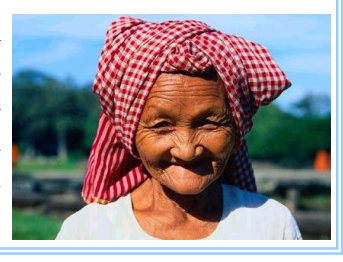

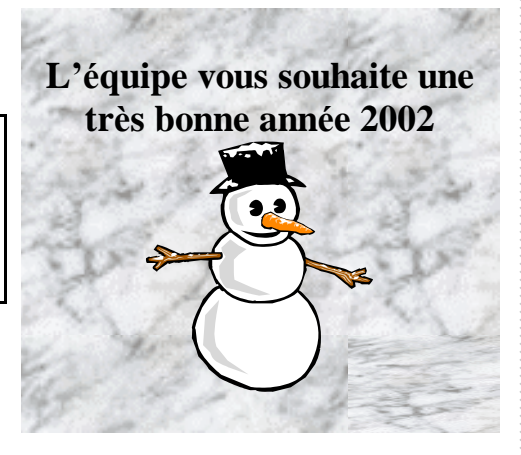

#### **C**'est **P**as **C**on n°000 Janvier 2002

Rédac en chef : Big Boss Rédacteur : LF - Seb

N'ont pas participé : … Tous les autres

Fanzine édité en 2 exemplaires

**Si vous le voulez, imprimez le !!! (Je vais pas tout vous faire quand même)**

> Contact : e-mail : cpcfanzine@voila.fr

e Cadeau

(Source : ACPC, PhenixInformation)